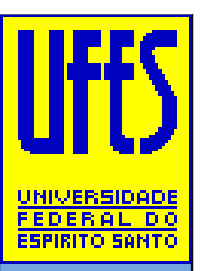

UniversidadeFederal do Espírito SantoDepartamento de Informática

# Armazenamento de Matrizes Esparsas

Lucia Catabriga

# Matrizes Esparsas

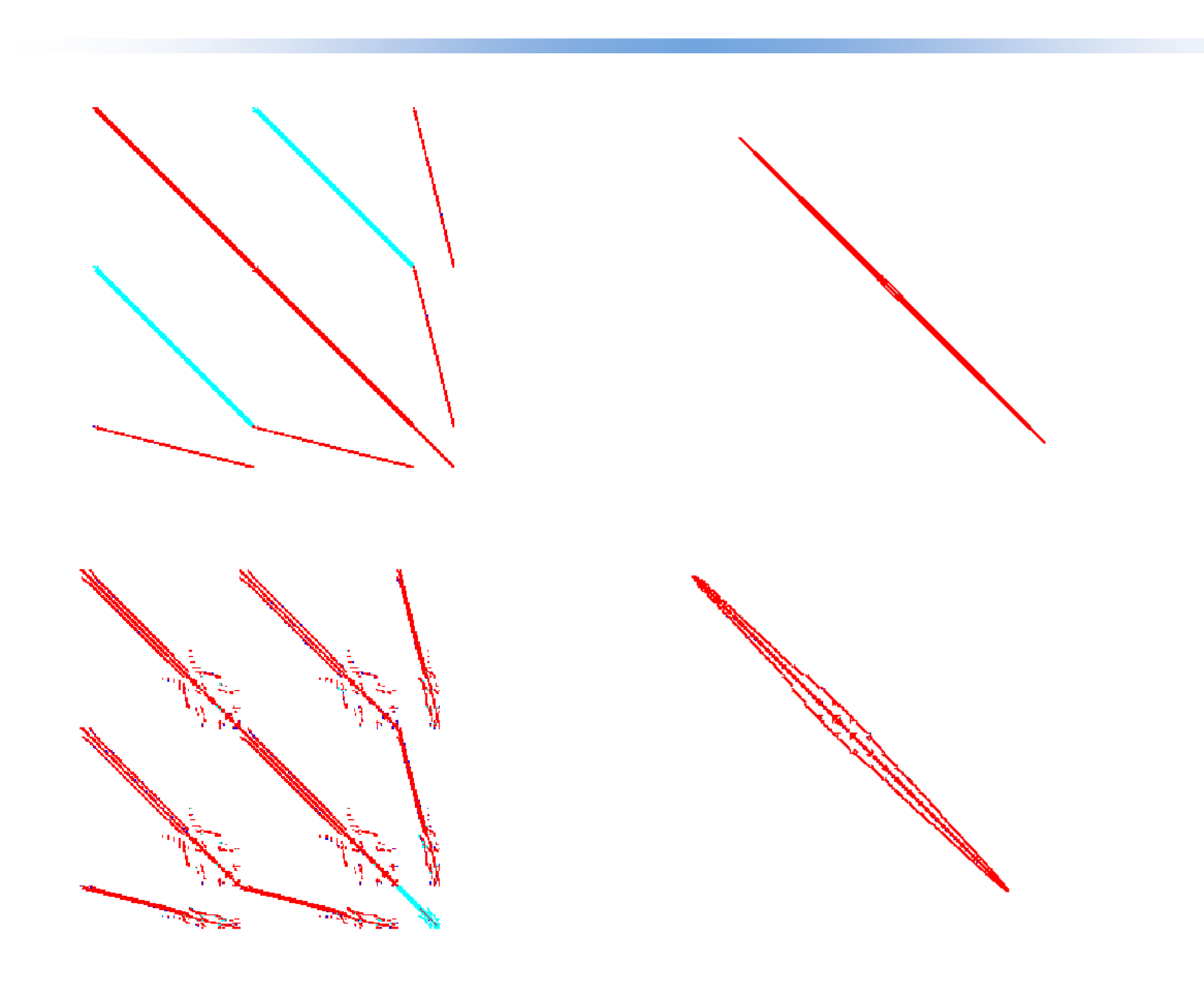

#### Matrizes Esparsas

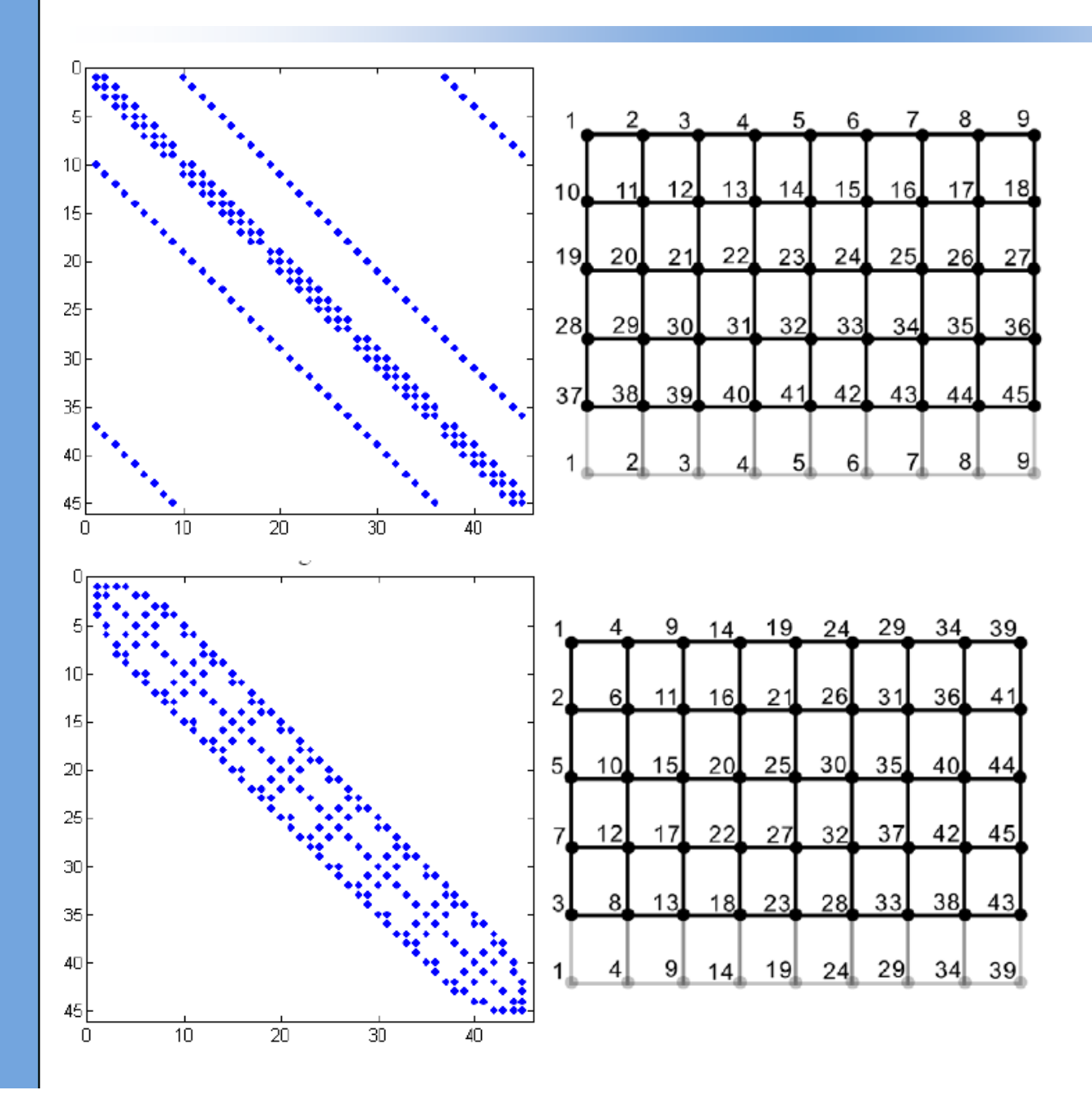

### Matrizes Esparsas

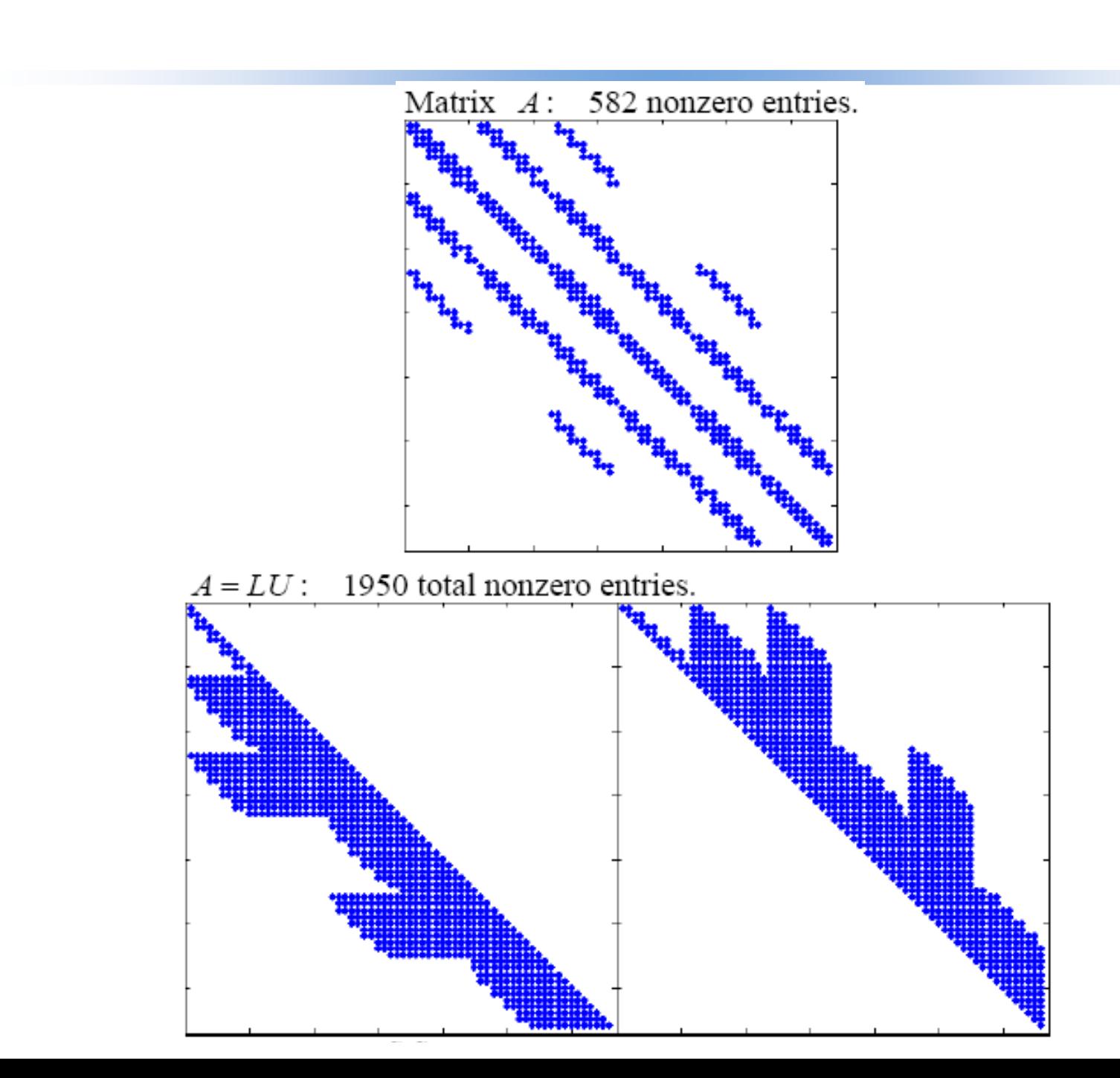

#### Formato Diagonal para Matrizes pentadiagonais

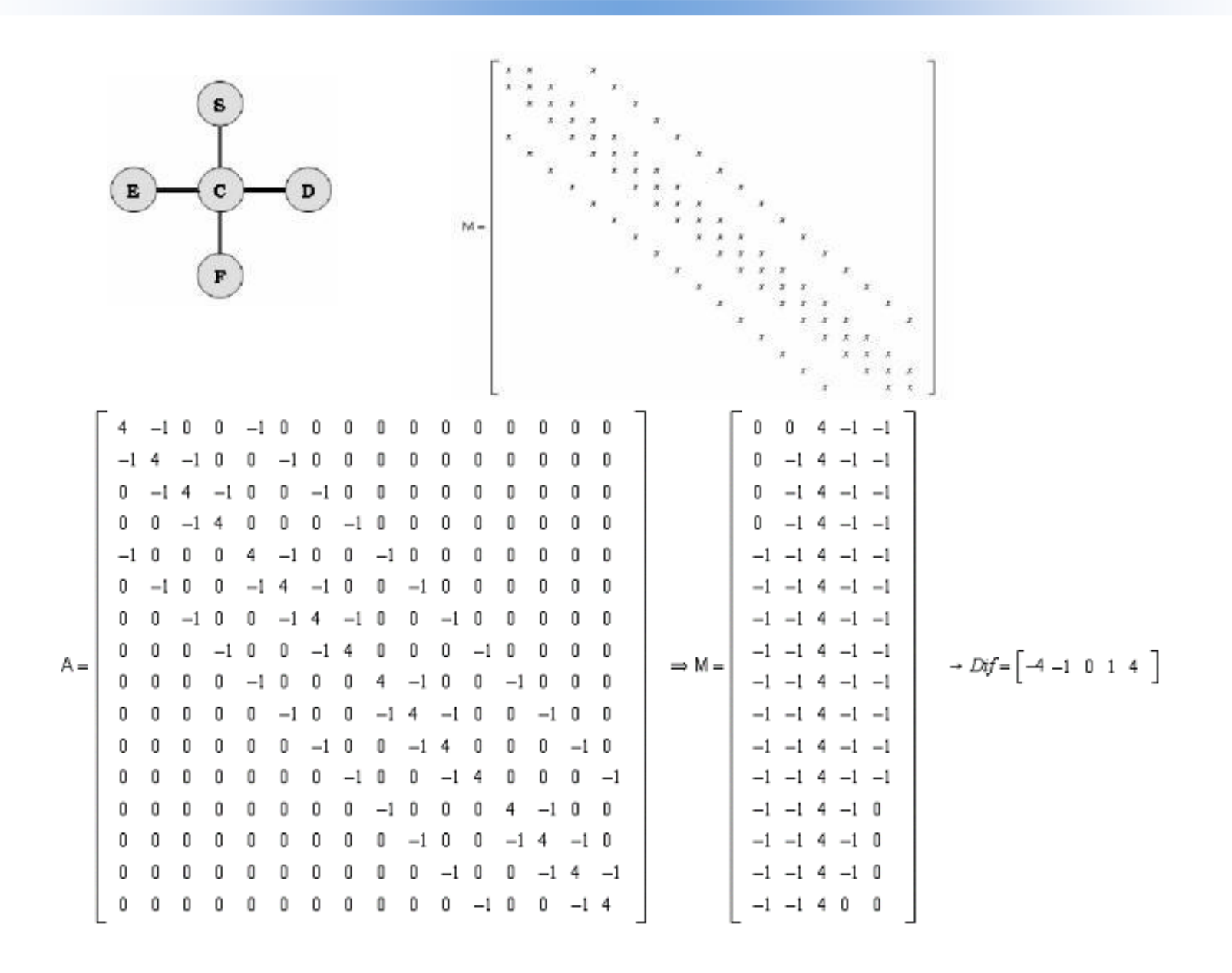

#### Formato CSR para Matrizes Esparsas (Compress Sparse Row)

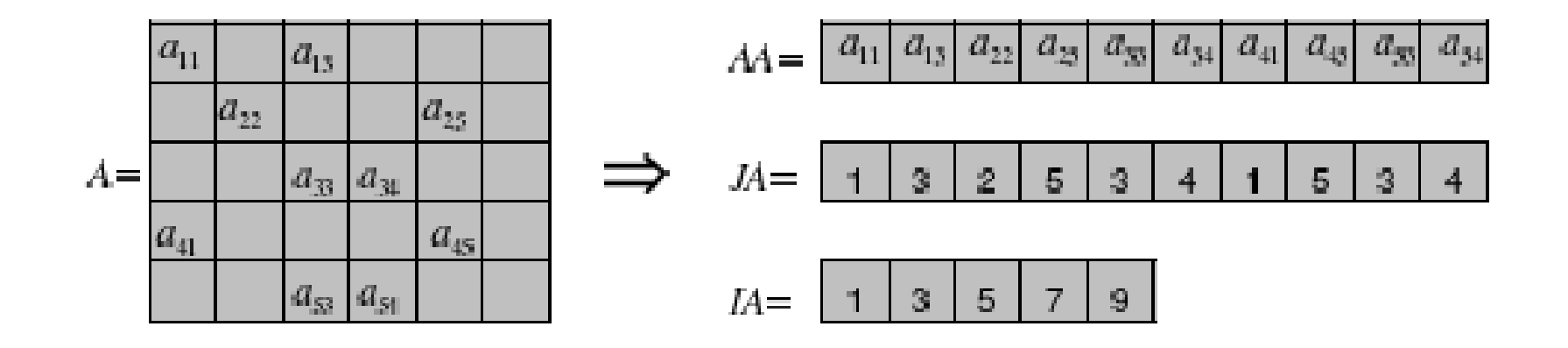

Nnz = número de coeficientes não nulos

#### Formato CSR (Compress Sparse Row)

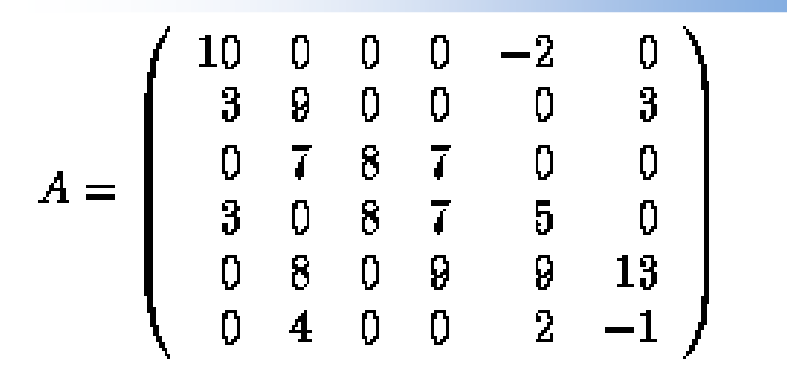

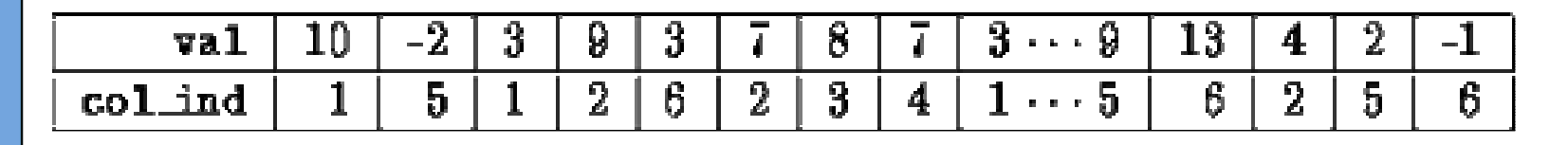

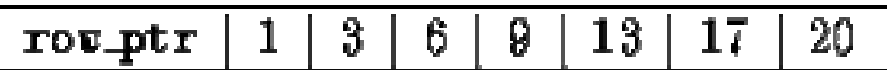

- n ordem de A
- ИИЈ ИНМОМА nnz - número de coeficientes não nulos
- •2nnz + n+1 número de alocações para armazenar <sup>A</sup>
- val(k) = a(i,j), col\_ind(k) = j, row\_ptr(i) <= k < row\_ptr(i+1)

## Formato CDS (Armazena matriz Banda) (Compressed Diagonal Storage)

$$
A = \left(\begin{array}{cccccc} 10 & -3 & 0 & 0 & 0 & 0 \\ 3 & 9 & 6 & 0 & 0 & 0 \\ 0 & 7 & 8 & 7 & 0 & 0 \\ 0 & 0 & 8 & 7 & 5 & 0 \\ 0 & 0 & 0 & 9 & 9 & 13 \\ 0 & 0 & 0 & 0 & 2 & -1 \end{array}\right)
$$
  
\n
$$
A = \left(\begin{array}{cccccc} 10 & -3 & 0 & 1 & 0 & 0 \\ 0 & 9 & 6 & 0 & -2 & 0 \\ 3 & 0 & 8 & 7 & 0 & 0 \\ 0 & 6 & 0 & 7 & 5 & 4 \\ 0 & 0 & 0 & 0 & 9 & 13 \\ 0 & 0 & 0 & 0 & 5 & -1 \end{array}\right)
$$
  
\n
$$
A = \left(\begin{array}{cccccc} 10 & -3 & 0 & 1 & 0 & 0 \\ 0 & 9 & 6 & 0 & -2 & 0 \\ 3 & 0 & 8 & 7 & 0 & 0 \\ 0 & 6 & 0 & 7 & 5 & 4 \\ 0 & 0 & 0 & 0 & 9 & 13 \\ 0 & 0 & 0 & 0 & 5 & -1 \end{array}\right)
$$
  
\n
$$
A = \left(\begin{array}{cccccc} 10 & -3 & 0 & 1 & 0 & 0 \\ 0 & 9 & 6 & 0 & -2 & 0 \\ 3 & 0 & 8 & 7 & 0 & 0 \\ 0 & 0 & 0 & 0 & 9 & 13 \\ 0 & 0 & 0 & 0 & 5 & -1 \end{array}\right)
$$
  
\n
$$
A = \left(\begin{array}{cccccc} 10 & -3 & 0 & 1 & 0 & 0 \\ 3 & 0 & 8 & 7 & 0 & 0 \\ 0 & 0 & 0 & 0 & 9 & 13 \\ 0 & 0 & 0 & 0 & 5 & -1 \end{array}\right)
$$

- n ordem de A
- $\bullet$  n  $-$  numero  $\sigma$ p - número de diagonais não-nulas abaixo da diagonal
- •q – número de diagonais não-nulas acima da diagonal

# Formato JDS (Armazena matriz Banda) (Jagged Diagonal Storage)

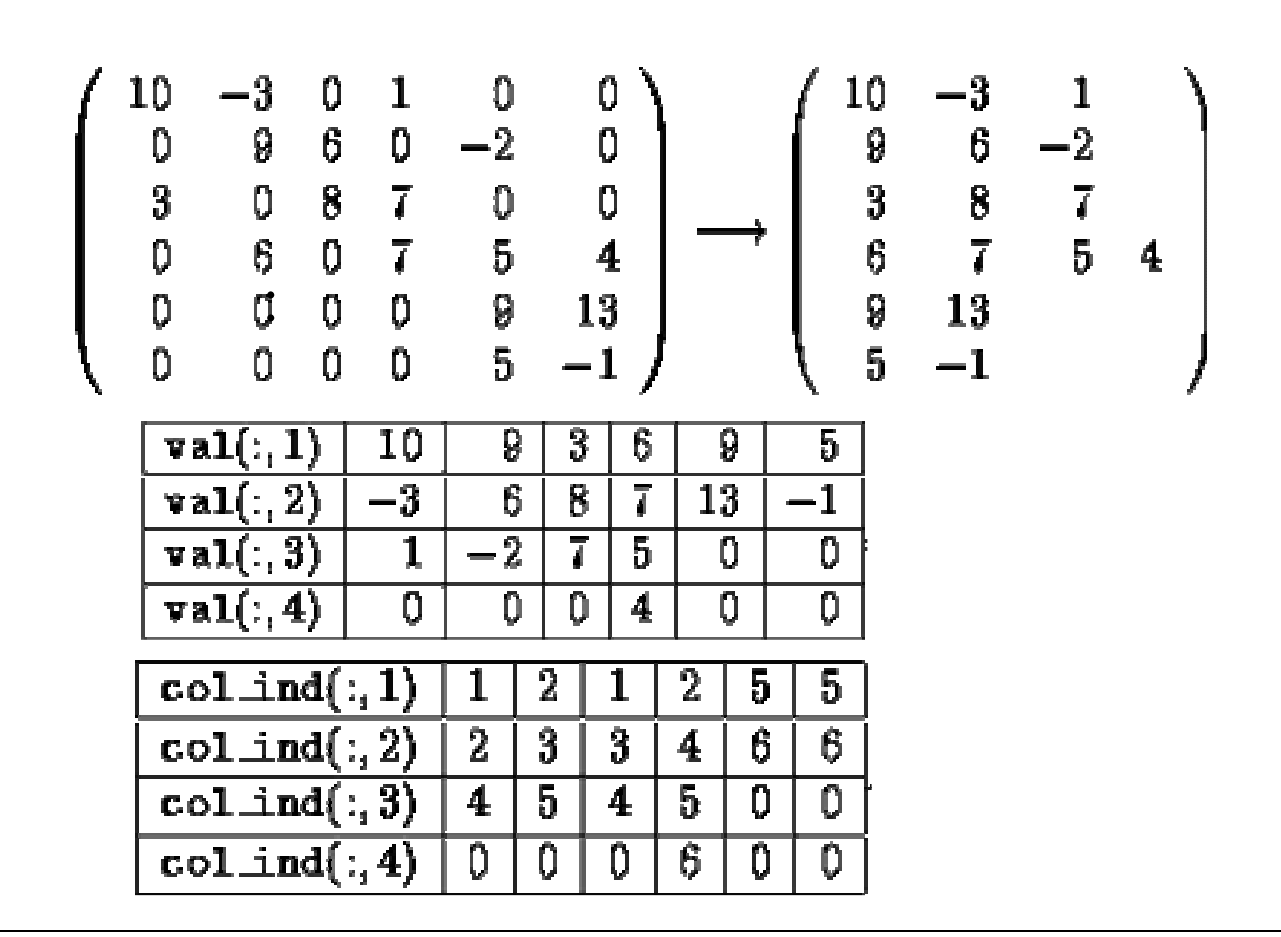

- n ordem de A
- $\bullet$  n  $-$  numero  $\sigma$ p - número de diagonais não-nulas abaixo da diagonal
- •q – número de diagonais não-nulas acima da diagonal

#### Formato SKL (Armazena Matriz Skyline) (Armazenamento Skyline)

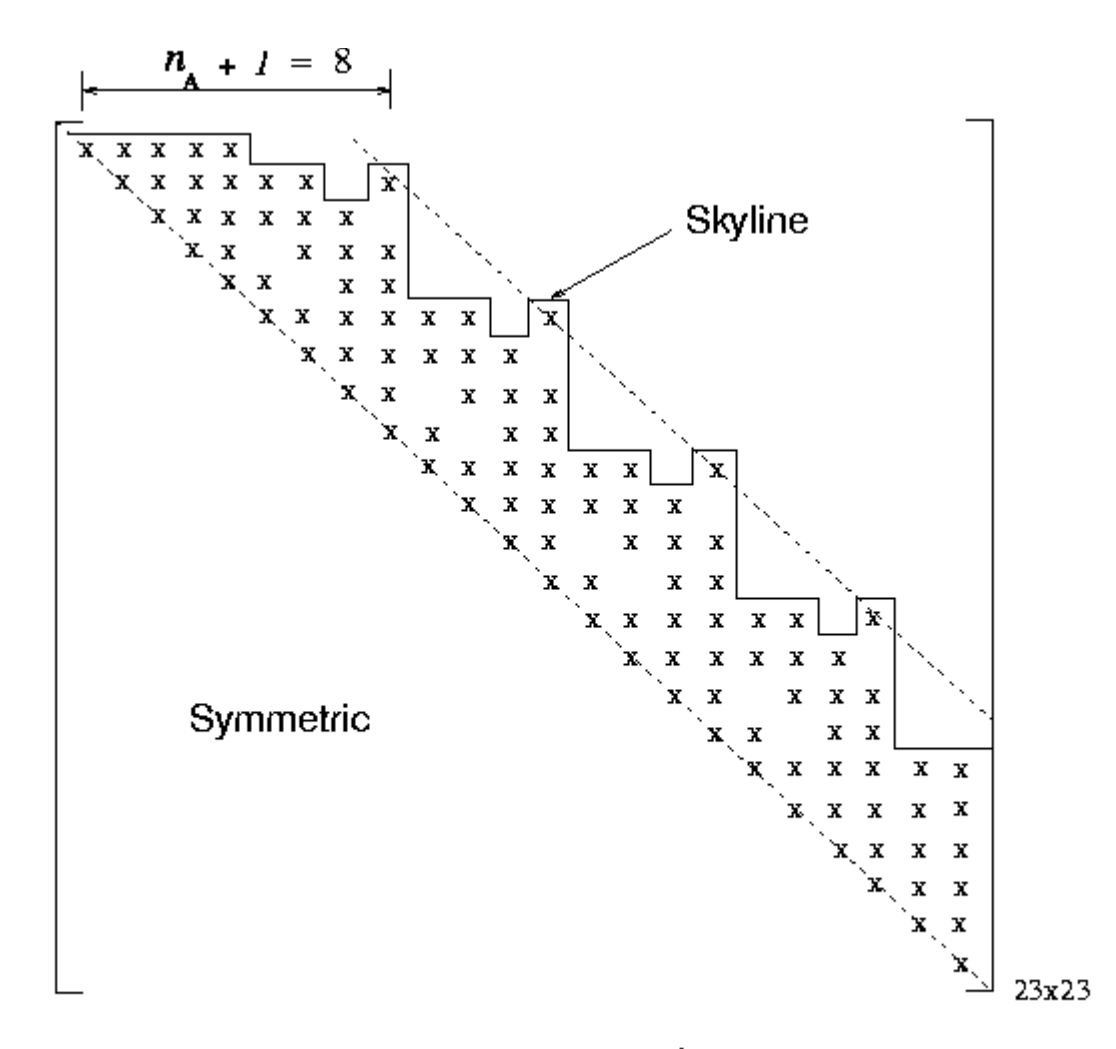

Figure 4.4: The structure of the system matrix  $A<sup>t</sup>$  of our physics-based fish model, the skyline of  $A^t$  and its half-bandwidth  $n_A$ . Each "x" represents a non-zero entries.

Formato SKL (Armazena Matriz Skyline) (Armazenamento Skyline)

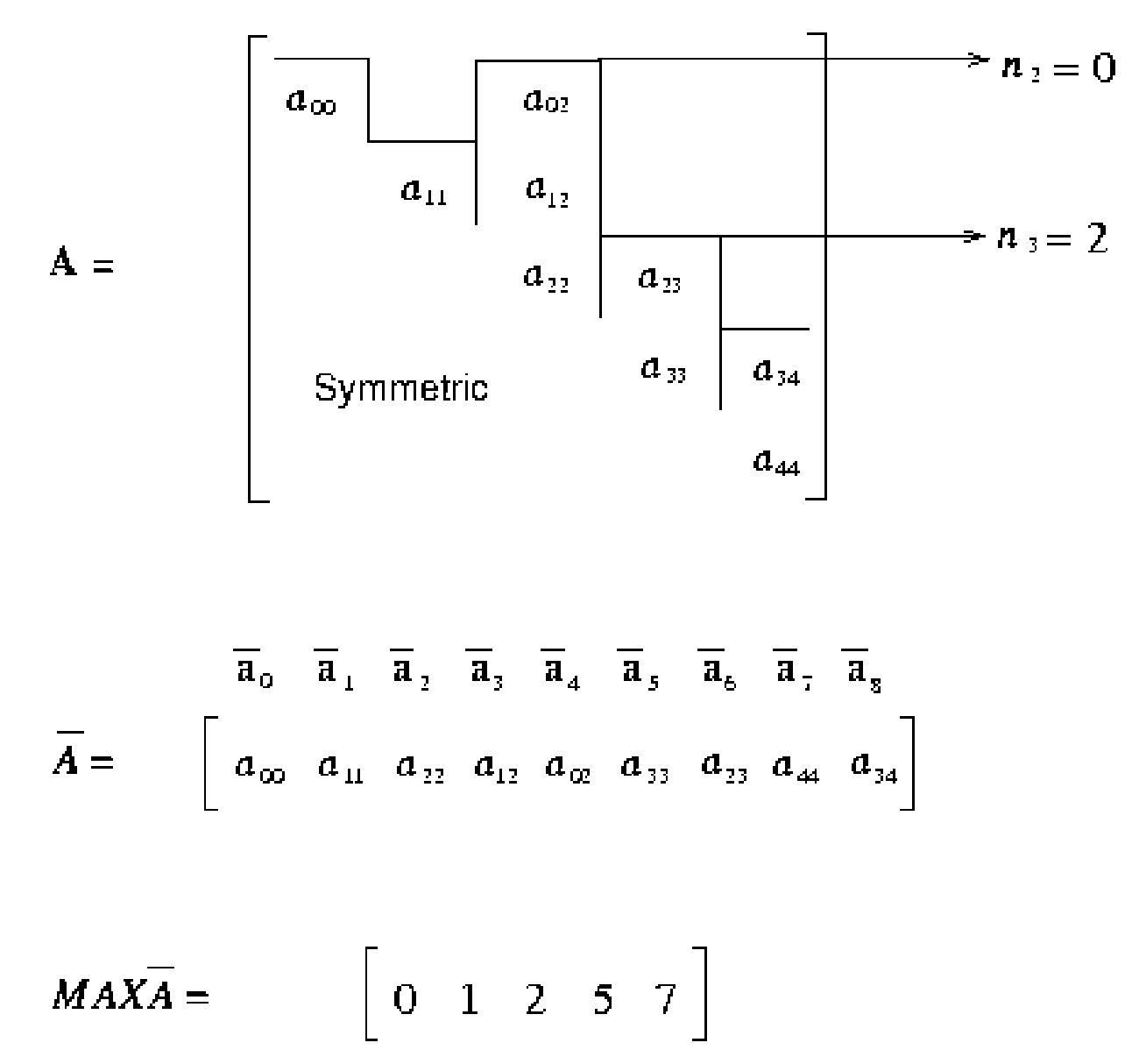

Figure 4.5: An example of the skyline storage scheme. A is the example system matrix; A is the storage array and  $MAX\bar{A}$  is the index array.